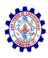

### SNS COLLEGE OF ENGINEERING

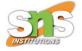

**An Autonomous Institution** 

### Coimbatore-107

#### 19TS601-FULL STACK DEVELOPMENT

UNIT-2

**REACT** 

2. React Render HTML - React JSX

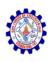

### React Render HTML

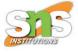

- React renders HTML to the web page by using a function called ReactDOM.render().
- The ReactDOM.render() function takes two arguments, HTML code and an HTML element.
- The purpose of the function is to display the specified HTML code inside the specified HTML element.

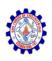

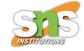

#### But render where?

- There is another folder in the root directory of your React project, named "public". In this folder, there is an index.html file.
- You'll notice a single <div> in the body of this file. This is where our React application will be rendered.

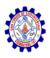

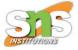

### Example

Display a paragraph inside an element with the id of "root":

```
ReactDOM.render(Hello, document.getElementById('root'));
```

The result is displayed in the <div id="root"> element:

```
<body>
<div id="root"></div>
</body>
```

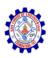

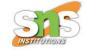

#### The HTML Code

 The HTML code in this tutorial uses JSX which allows you to write HTML tags inside the JavaScript code:

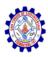

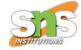

#### Create a variable that contains HTML code and display it in the "root" node:

```
const myelement = (
 >
   Name
  >
   John
  >
   Elsa
  ReactDOM.render(myelement, document.getElementById('root'));
```

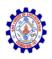

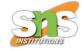

#### The Root Node

- The root node is the HTML element where you want to display the result.
- It is like a container for content managed by React.

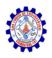

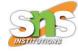

### Example

The root node can be called whatever you like:

```
<body>
  <header id="sandy"></header>
</body>
```

Display the result in the <header id="sandy"> element:

```
ReactDOM.render(Hallo, document.getElementById('sandy'));
```

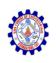

### React JSX

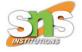

- JSX stands for JavaScript XML.
- JSX allows us to write HTML in React.
- JSX makes it easier to write and add HTML in React.
- JSX allows us to write HTML elements in JavaScript and place them in the DOM without any createElement() and/or appendChild() methods.
- JSX converts HTML tags into react elements.
- JSX is an extension of the JavaScript language based on ES6, and is translated into regular JavaScript at runtime.

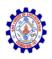

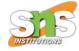

#### Example 1

JSX:

```
const myElement = <h1>I Love JSX!</h1>;
const root = ReactDOM.createRoot(document.getElementById('root'));
root.render(myElement);
```

#### Example 2

Without JSX:

```
const myElement = React.createElement('h1', {}, 'I do not use JSX!');
const root = ReactDOM.createRoot(document.getElementById('root'));
root.render(myElement);
```

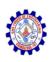

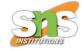

#### **Expressions in JSX**

- With JSX you can write expressions inside curly braces { }.
- The expression can be a React variable, or property, or any other valid JavaScript expression. JSX will execute the expression and return the result

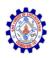

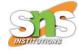

### Example

Execute the expression 5 + 5:

const myElement =  $\langle h1 \rangle$ React is  $\{5 + 5\}$  times better with JSX $\langle h1 \rangle$ ;

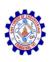

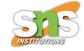

#### One Top Level Element

- The HTML code must be wrapped in ONE top level element.
- So if you like to write two paragraphs, you must put them inside a parent element, like a div element.

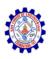

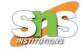

## Example

Wrap two paragraphs inside one DIV element:

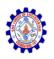

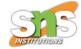

### **Inserting a Large Block of HTML:**

To write HTML on multiple lines, put the HTML inside parentheses:

```
import React from 'react';
import ReactDOM from 'react-dom/client';
const myElement = (
 <u1>
   Apples
   Bananas
   Cherries
 );
const root = ReactDOM.createRoot(document.getElementById('root'));
root.render(myElement);
```

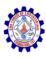

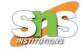

- ApplesBananas
- Cherries

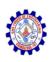

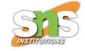

### **One Top Level Element**

- The HTML code must be wrapped in ONE top level element.
- So if you like to write two paragraphs, you must put them inside a parent element, like a div element.

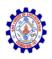

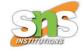

```
import React from 'react';
import ReactDOM from 'react-do/client';
const myElement = (
 <div>
    <h1>I am a Header.</h1>
    <h1>I am a Header too.</h1>
 </div>
);
const root = ReactDOM.createRoot(document.getElementById('root'));
root.render(myElement);
```

I am a Header.
I am a Header too.

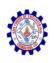

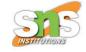

- JSX will throw an error if the HTML is not correct, or if the HTML misses a parent element.
- Alternatively, you can use a "fragment" to wrap multiple lines. This will prevent unnecessarily adding extra nodes to the DOM.
- A fragment looks like an empty HTML tag: <></>>.

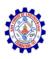

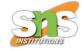

```
import React from 'react';
import ReactDOM from 'react-dom/client';
const myElement = (
   <>
     I am a paragraph.
     I am a paragraph too.
   </>>
const root = ReactDOM.createRoot(document.getElementById('root'));
root.render(myElement);
```

I am a paragraph.

I am a paragraph too.

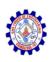

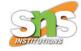

#### **Elements Must be Closed**

- JSX follows XML rules, and therefore HTML elements must be properly closed.
- JSX will throw an error if the HTML is not properly closed.

```
import React from 'react';
import ReactDOM from 'react-dom/client';

const myElement = <input type="text" />;

const root = ReactDOM.createRoot(document.getElementById('root'));

root.render(myElement);

ABC
```

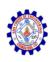

### Attribute class = className

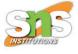

- The class attribute is a much used attribute in HTML, but since JSX is rendered as JavaScript, and the class keyword is a reserved word in JavaScript, you are not allowed to use it in JSX.
- Use attribute className instead.
- JSX solved this by using className instead.
   When JSX is rendered, it translates className attributes into class attributes.

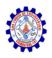

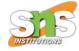

```
import React from 'react';
import ReactDOM from 'react-dom/client';

const myElement = <h1 className="myclass">Hello World</h1>;

const root = ReactDOM.createRoot(document.getElementById('root'));
root.render(myElement);
```

## Hello World

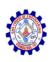

### **Conditions - if statements**

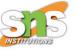

- React supports if statements, but not inside JSX.
- To be able to use conditional statements in JSX, you should put the if statements outside of the JSX, or you could use a ternary expression instead:

### **Option 1:**

Write if statements outside of the JSX code:

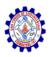

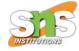

```
import React from 'react';
import ReactDOM from 'react-dom/client';
const x = 5;
let text = "Goodbye";
if (x < 10) {
 text = "Hello";
const myElement = <h1>{text}</h1>;
const root = ReactDOM.createRoot(document.getElementById('root'));
root.render(myElement);
```

Hello

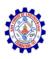

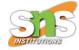

#### Option 2:

Use ternary expressions instead:

```
import React from 'react';
import ReactDOM from 'react-dom/client';

const x = 5;

const myElement = <h1>{(x) < 10 ? "Hello" : "Goodbye"}</h1>;

const root = ReactDOM.createRoot(document.getElementById('root'));
root.render(myElement);
```

Hello

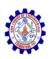

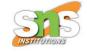

 Note that in order to embed a JavaScript expression inside JSX, the JavaScript must be wrapped with curly braces, {}.

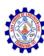

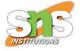

# Thank You